# **CSE 143, Winter 2009 Programming Assignment #1: SortedIntList (20 points) Due Thursday, January 15, 2009, 11:30 PM**

This program focuses on implementing a collection and inheritance. Turn in a file named SortedIntList.java from the Homework section of the course web site. You will also need the support file ArrayIntList.java from the Homework section of the course web site; place it in the same folder as your program.

#### **Program Description:**

For this assignment you are to write a class called SortedIntList that is a variation of the ArrayIntList class written in lecture. Your class will be an extension (a subclass) of the original ArrayIntList that adds new functionality and modifies some existing functionality. Your class has two primary differences from the original list:

- A SortedIntList must maintain its list of integers in sorted (non-decreasing) order.
- A Sorted Intituation has an option to specify that the numbers should be unique (no duplicates).

The ArrayIntList class already has the following constructors and methods:

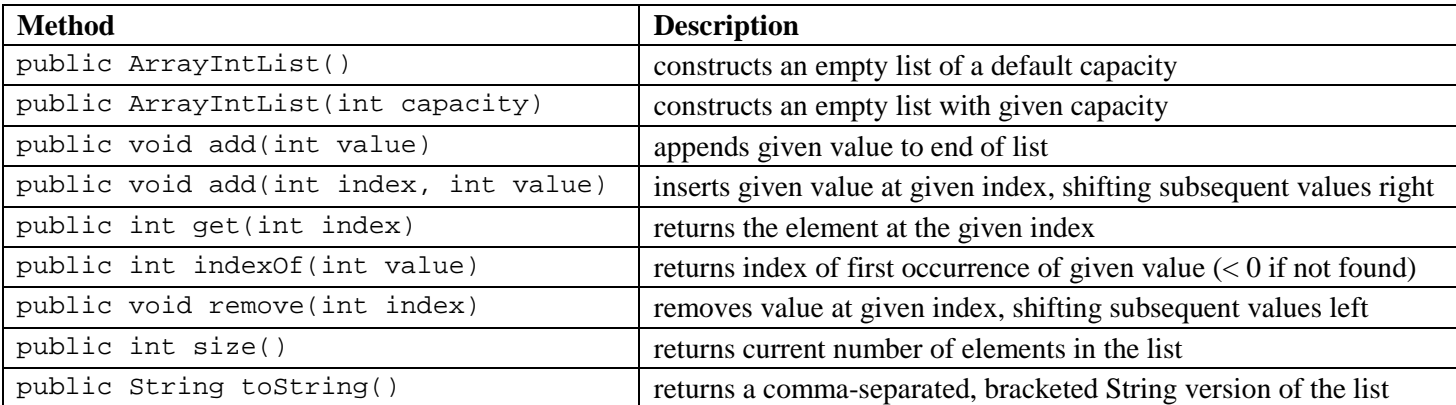

The new class should extend ArrayIntList, adding a few new methods and constructors, and overriding some existing methods to improve their functionality. You should not modify the contents of  $ArrayIntList$ . java in any way; if your code does not work with the provided version of ArrayIntList.java, you will lose points.

You will implement the following constructors and methods:

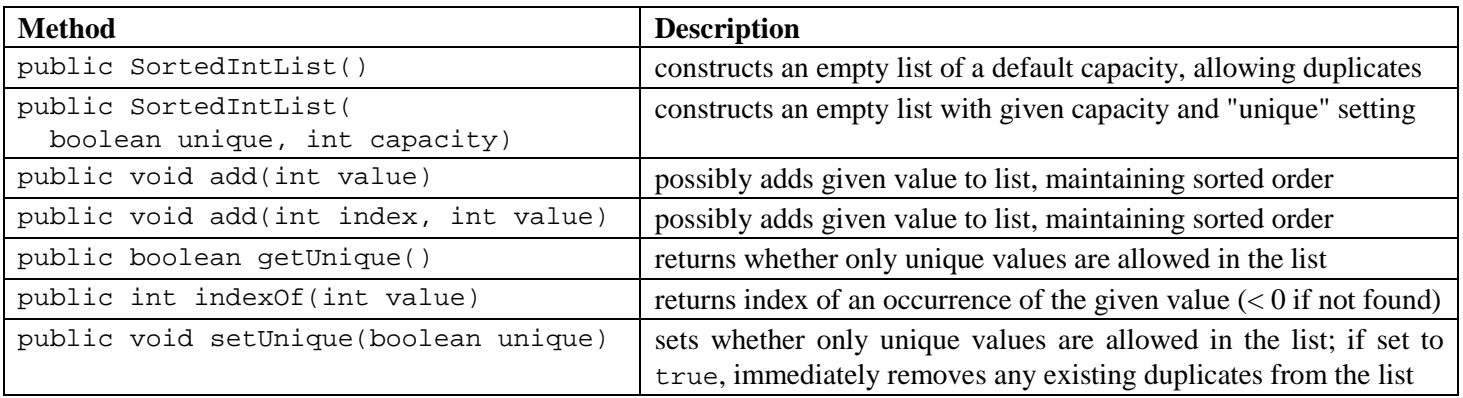

Your class will have a field to keep track of whether or not it is limited to unique values. The value can be set to your second constructor or by calling setUnique. Think of it as an on/off switch that each list has.

You will override the two add methods to ensure that elements are added in sorted order, and you will override the indexOf method to be more efficient by taking advantage of the list's sorted order. All other methods inherited from ArrayIntList should use the default inherited behavior and should not be overridden.

# **Implementation Details:**

The following sections describe in detail each method you must implement in your SortedIntList class.

public SortedIntList(boolean unique, int capacity) This constructor should initialize a list with the given capacity and with the given setting for whether or not to limit the list to unique values (true means no duplicates, false means duplicates are allowed). See get/setUnique below. public SortedIntList()

This constructor should initialize a list of default capacity with unique set to false (duplicates allowed).

public void add(int value)

public void add(int index, int value)

The two add methods must be overridden to ensure a sorted list. (The single-parameter add should no longer add at the end of the list, and the two-parameter add should ignore the index passed by the caller.) These methods should instead add the value at an appropriate place to keep the list in sorted order. For example, if the list contains the values [-3, 7, 18, 42] and the user adds the value 27, afterward the list should contain the values [-3, 7, 18, **27**, 42] in that order. Both add methods should have identical behavior in a SortedIntList; if the user adds at an index, the index passed is ignored.

The add method has to pay attention to whether the client has requested unique values only. If so, your method must not allow any element to be added if that value is already in the list. You also should not re-sort the entire list every time an element is added. Finding the correct index and inserting the element there is more efficient than re-sorting the whole list.

public boolean getUnique()

This method should return the current uniqueness setting (true means no duplicates, false means duplicates allowed). public void setUnique(boolean value)

Allows client to set whether to allow duplicates in the list (true means no duplicates, false means duplicates allowed).

If the unique switch is set to off (false), the list allows any integer to be added, even if that integer is already found in the list (a duplicate). If the unique switch is on (true), any call to add that passes a value already in the list has no effect. In other words, when the unique switch is true, the add method should not allow any duplicates to be added to the list. For example, if you start with an empty list that has the unique switch off, adding three 42s will generate the list [42, 42, 42]. But if your list has the unique switch on, adding those same three 42s would generate the single-element list [42].

If the client sets unique to true when there are already duplicates in the list, the setUnique method should remove all of the duplicates and should ensure that no future duplicates can be added unless the client changes the setting back to false later. If the client changes the unique setting to false, the contents of the list do not immediately change in any way, but it will mean that duplicates could be added to the list in the future.

public int indexOf(int value)

This method should be overridden to take advantage of the fact that the list is sorted. It should use the faster binary search algorithm rather than the sequential search used in ArrayIntList. If the element is found in the list, your indexOf code should return its position. If the element is not found in the list, your method should return a negative number.

You must use the built-in Arrays.binarySearch method for all index location searching ("Where is a value currently located?" "Where should I insert a new value?"). You can find its documentation in the Java API from the Links section of the course web site. For example, to search indexes 0-16 of an array called data for values 42 and 66, you could write:

```
// index 0 1 2 3 4 5 6 7 8 9 10 11 12 13 14 15 16 17 18 
int[] data = \{-4, 2, 7, 10, 15, 20, 22, 25, 30, 36, 42, 50, 56, 68, 85, 92, 103, 0, 0\};<br>int index = Arrays.binarySearch(data, 0, 17, 42); // index1 is 10
int index = Arrays.binarySearch(data, 0, 17, 42);
int index2 = Arrays.binarySearch(data, 0, 17, 66); // index2 is -14
```
When Arrays. binarySearch is unable to find a value in the list, it returns a negative number one less than the index at which the value *would* have been found if it had been in the array. For example, in the example above the value 66 is not found, but if it had been in the list, it would have been at index 13; therefore the search returns -14. You should take advantage of this information when adding new elements to your list.

To get access to the Arrays class, you should import java.util. $\star$ ; at the beginning of your class.

# **Development Strategy:**

We have noticed that many CSE 143 students do not develop their code in stages and do not have a good idea of how to test their solutions. One of the most important techniques for professional developers is to write code in stages ("iterative enhancement" or "stepwise refinement") rather than trying to do it all at once. It is also important to test the correctness of your solution at each stage. As a result, for this assignment we will provide you with a development strategy and some testing code. The testing code does not test every possible situation, and we do not guarantee full credit for passing the provided tests. But it will give you some good examples of the kind of testing code we want you to write in the future.

We suggest that you develop the program in the following three stages:

- 1. Write a first version that always allows duplicates and doesn't worry at all about the issue of unique values. We just want a basic version of the class that keeps a list in sorted order and that uses binary search to speed up searching. This stage involves all of the following (not necessarily in this order):
	- a. Create your class file and the overall class header.
	- b. Write the two constructors.
	- c. Modify the two add methods so that they preserve sorted order. You may need to use binary search here if your solution involves two steps (first locate, then insert).
	- d. Modify indexOf so that it uses the binary search method.
- 2. Modify your code so it keeps track of whether the client wants only unique values. Add any state necessary and modify constructor(s) as needed. Next modify add so that it doesn't add duplicates if the unique setting is true.
- 3. Write the getUnique and setUnique methods. Remember that if the client calls setUnique and sets the value to true, you must remove any duplicates currently in the list.

We will provide testing code for each of these three stages. For this program only, you are allowed to discuss how to write testing code with other students. Keep in mind that our tests are not guaranteed to be exhaustive. In particular, you will want to do a lot of simpler testing before you try running any of these high-powered tests that really push the limits.

# **Style Guidelines and Grading:**

You may not use any features from Java's collection framework on this assignment, such as ArrayList or other preexisting collection classes. You also may not use the Arrays.sort method to sort your list.

A major focus of our style grading is redundancy. As much as possible you should avoid redundancy and repeated logic within your code, such as by factoring out common code from  $if/else$  statements, creating "helper" methods to capture repeated code, or having some of your methods/constructors call others if their behaviors are related.

Another way you should avoid redundancy is by utilizing the behavior you inherit from the ArrayIntList superclass. You should not re-implement any ArrayIntList behavior from that is not modified in your class. Also, if part of your class's new behavior can make use of the superclass's behavior, you should call constructors/methods from the superclass. For example, the ArrayIntList already contains code for adding and removing elements to the list at a specific index, so if your SortedIntList code needs to do those things, you should not re-implement that functionality. Recall that you can access behavior from a superclass even if it has been overridden using the super keyword as shown in lecture.

Properly encapsulate your objects by making any data fields in your class private. Avoid unnecessary fields; use fields to store important data of your objects but not to store temporary values only used within a single call to one method.

You should follow good general style guidelines such as: appropriately using control structures like loops and  $if/else$ statements; avoiding redundancy using techniques such as methods, loops, and if/else factoring; properly using indentation, good variable names, and proper types; and not having any lines of code longer than 100 characters. You should comment your code with a heading at the top of your class with your name, section, and a description of the overall program. Also place a comment heading on top of each method, and a comment on any complex sections of your code. Comment headings should use descriptive complete sentences and should be written in your own words, explaining each method's behavior, parameters, return values, and pre/post-conditions as appropriate.

For reference, our solution is around 75 lines long including comments, though you do not have to match this exactly.